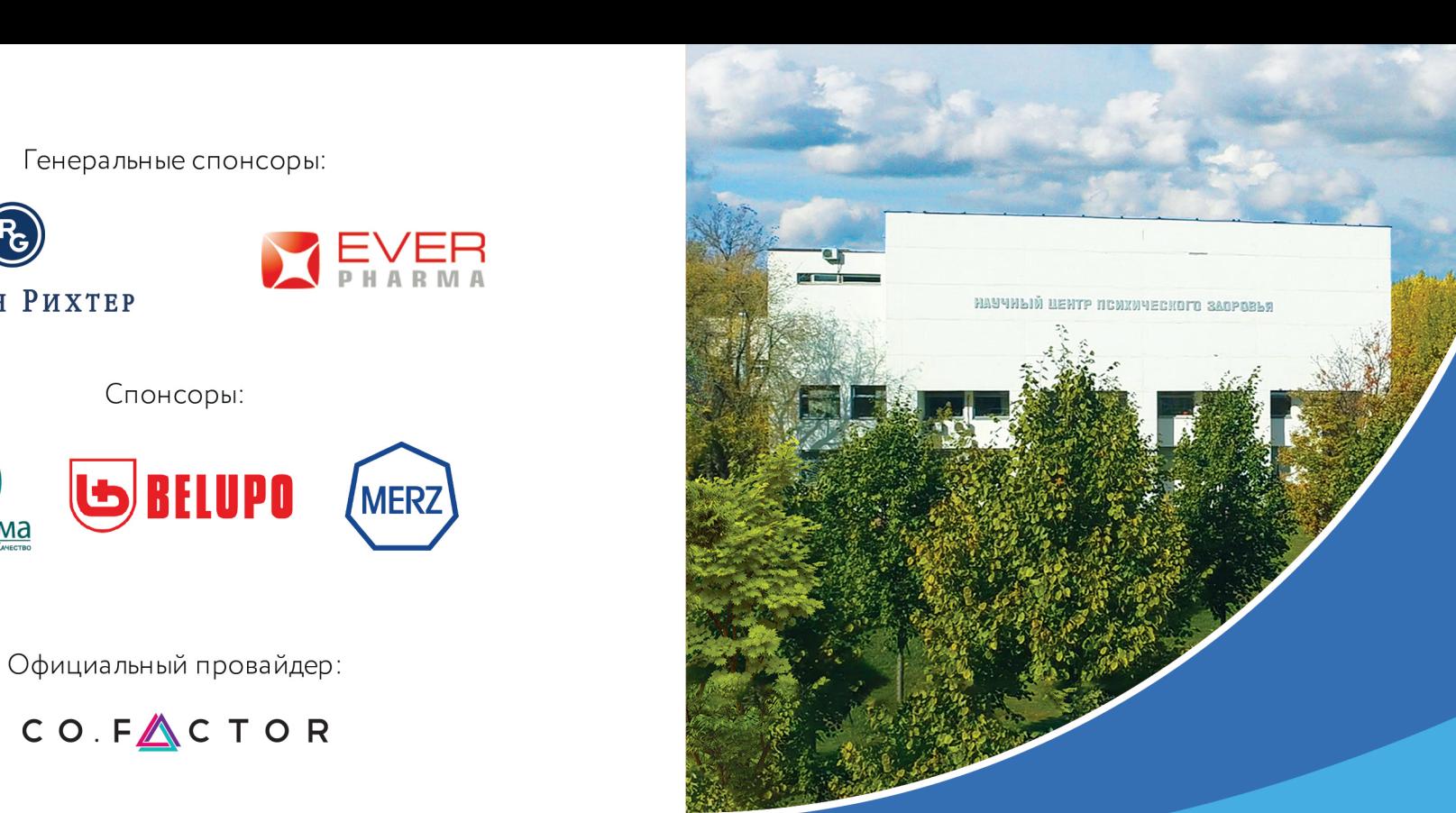

CO.FACTOR

Гедеон Рихтер

**ПИК**•ФаРМа

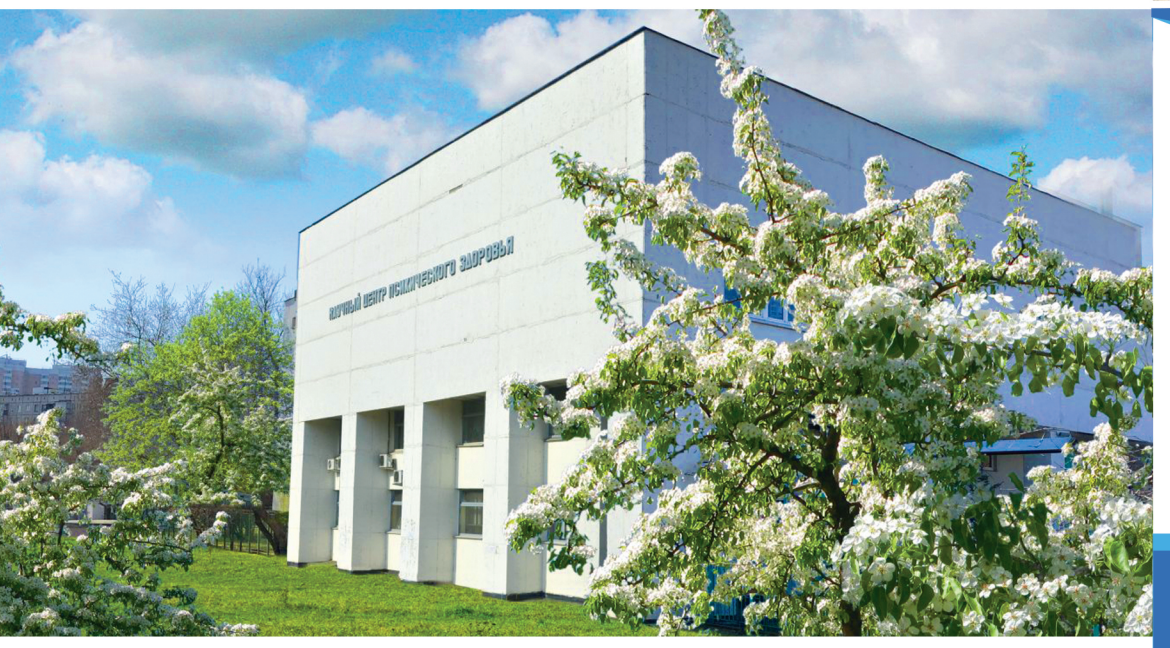

ПРОГРАММА ЮБИЛЕЙНОЙ ВСЕРОССИЙСКОЙ НАУЧНО-ПРАКТИЧЕСКОЙ КОНФЕРЕНЦИИ С МЕЖДУНАРОДНЫМ УЧАСТИЕМ, ПОСВЯЩЕННОЙ 75-ЛЕТИЮ НАУЧНОГО ЦЕНТРА ПСИХИЧЕСКОГО ЗДОРОВЬЯ «ПСИХИАТРИЧЕСКАЯ НАУКА В ИСТОРИИ И ПЕРСПЕКТИВЕ»

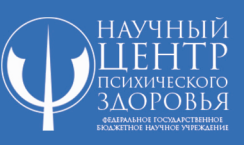

7 июня 2019 года Москва, Каширское ш. 34

ПРОГРАММА ЮБИЛЕЙНОЙ ВСЕРОССИЙСКОЙ НАУЧНО-ПРАКТИЧЕСКОЙ КОНФЕРЕНЦИИ С МЕЖДУНАРОДНЫМ УЧАСТИЕМ, ПОСВЯЩЕННОЙ 75-ЛЕТИЮ НАУЧНОГО ЦЕНТРА ПСИХИЧЕСКОГО ЗДОРОВЬЯ «ПСИХИАТРИЧЕСКАЯ НАУКА В ИСТОРИИ И ПЕРСПЕКТИВЕ»

#### $9:30$ Регистрация

#### ТОРЖЕСТВЕННАЯ ЧАСТЬ  $10:00$

Открытие конференции

«Под знаком ПСИ» - фильм о Научном центре психического здоровья

Клюшник Т.П., проф., директор НЦПЗ Научный центр психического здоровья: достижения и перспективы

Незнанов Н.Г., проф., президент Российского общества психиатров Вклад Научного центра психического здоровья в развитие отечественной психиатрической науки

# ПРИВЕТСТВИЯ И ПОЗДРАВЛЕНИЯ

ОТКРЫТИЕ МЕМОРИАЛЬНОЙ ДОСКИ АКАДЕМИКУ  $12:00$ В.А.ГИЛЯРОВСКОМУ

> Каледа В.Г., проф., заместитель директора НЦПЗ Академик В.А.Гиляровский - основатель Института психиатрии АМН СССР

12:40-13:20 Кофе-брейк

ПОСТЕРНАЯ СЕССИЯ

# 7 июня 2019 года Москва, Каширское ш. 34

## 13:20-15:00 ПЛЕНАРНОЕ ЗАСЕДАНИЕ

Смулевич А.Б., академик РАН, проф. История и современное состояние учения о шизофрении и расстройствах шизофренического спектра

### Гаврилова С.И., проф.

Современные представления о додементных нейрокогнитивных расстройствах

Иванов С.В., проф. Психосоматика как самостоятельное направление современной медицины

## 15:00-15:20 Кофе-брейк

### 15:20-17:00 ПЛЕНАРНОЕ ЗАСЕДАНИЕ

Бархатова А.Н., проф. Современная концепция дефицитарных расстройств и терапевтические стратегии

Иванов С.В., проф. Современные достижения в фармакотерапии шизофрении

Симашкова Н.В., проф. Основные клинико-биологические достижения в области детской психиатрии в НЦПЗ

Колыхалов И.В., проф. Новые возможности в терапии болезни Альцгеймера